# $M6120 - 9$ . cvičení:  $M6120cv09$  (*Multikolinearita a korelovaná*  $pozorov\acute{a}ni$

#### A. Multikolinearita a její zdroje.

Multikolinearitou se rozumí vzájemná lineární závislost vysvětlujících proměnných. Přesnou multikolinearitou se rozumí případ, kdy jednotlivé sloupce  $\mathbf{x}_i, j = 1, \ldots, p$  matice plánu  $\mathbf{X}^{*} = (\mathbf{1}_n, \mathbf{X})$  jsou lineárně závislé, takže pro aspoň jednu nenulovou konstantu  $c_i$  platí

$$
c_1\mathbf{x}_1 + \dots + c_k\mathbf{x}_p = \mathbf{O}_n.
$$

V praxi bychom se s tímto případem neměli setkávat, neboť při rozumně sestaveném regresním modelu využijeme lineární kombinaci a zmenšíme počet vysvětlujících proměnných. Podobně nereálný je v praxi případ ortogonálních vysvětlujících proměnných, kdy matice  $\bf{X}$  je ortogonální a platí, že

$$
\mathbf{X}'\mathbf{X} = \mathbf{I}_p, \quad k = p + 1, \quad \text{matice plánu} \quad \mathbf{X}^* = (\mathbf{1}_n, \mathbf{X}).
$$

Multikolinearitou se rozumí případ, kdy přibližně platí rovnice vyjadřující lineární kombinaci vysvětlujících proměnných. V případě silné multikolinearity je determinant informační matice  $X'X$  blízký nule, nejmenší vlastní číslo je rovněž blízké nule a matice  $X'X$  je "skoro singulární".

#### Důvody multikolinearity mohou být různé:

- Multikolinearitu způsobuje regresní rovnice obsahující nadbytečné vysvětlující proměnné. Statistickými technikami můžeme přebytečné proměnné identifikovat a vyloučit z regresní rovnice.
- Multikolinearitu jen ztěží odstraníme v úlohách, kdy vzájemná spřaženost hodnot vysvětlujících proměnných je způsobena neuvažovanými veličinami nebo formou statistického zjišťování. Jde-li např. o údaje z časových řad, je podobný vývoj sledovaných veličin dostatečným důvodem vzniku multikolinearity. Vzhledem k tomu, že multikolinearitu hodnotíme výhradně na základě určitého souboru pozorování, stačí nesprávný výběr kombinací hodnot vysvětlujících proměnných, nereprezentujících obor možných hodnot, k existenci významné multikolinearity.
- Závažným důvodem multikolinearity je skutečný vztah vysvětlujících proměnných v rámci sledovaného jevu, procesu nebo systému. V tomto případě je třeba využít všechny informace nevýběrového charakteru k zlepšení kvality regresních odhadů.

#### B. Důsledky multikolinearity.

V případě přesné multikolinearity je matice  $X'X$  singulární a běžnou inverzí nepořídíme odhad neznámých parametrů  $\beta$  metodou nejmenších čtverců.

Pro přibližnou (silnou) multikolinearitu jsme sice schopni matici  $X'X$  invertovat, ale kvalita pořízených odhadů je poměrně nízká.

- v kovarianční matici  $var(\hat{\boldsymbol{\beta}})$  a
- v přesnosti prováděných výpočtů.

#### Diagonální prvky matice

$$
(\mathbf{X}'\mathbf{X})^{-1},
$$

tj.

$$
a_{jj} = diag(\mathbf{X}'\mathbf{X})^{-1}
$$

(označované v literatuře jako VIF - variance inflarion factors) úzce souvisí s vícenásobnými korelačními koeficienty, vyjadřující vztah j–té vysvětlující proměnné a lineární funkce ostatních vysvětlujících proměnných. Lze je zapsat jako

$$
a_{jj} = \frac{1}{(1 - r_j^2)\mathbf{x}_j'\mathbf{x}_j},
$$

kde

 $r_j = r_{x_j.x_1x_2\cdots x_{j-1}x_{j+1}\cdots x_p}$ 

je koeficient mnohonásobné korelace. Vysoký stupeň multikolinearity se projevuje vysokými hodnotami korelačních koeficientů  $r_i$  (blízkých 1), ale i vysokými hodnotami některých (nebo všech) jednoduchých korelačních koeficientů.

O multikolinearitě svědčí i vysoké hodnoty poměru největšího a nejmenšího vlastního čísla.

Důsledkem vysokých rozptylů odhadů jsou příliš dlouhé intervaly spolehlivosti, a tedy malá přesnost odhadu.

Logickým důsledkem multikolinearity je obtížné vyjádření individuálního vlivu jednotlivých vysvětlujících proměnných. Projeví se to nízkými hodnotami testových kritérií v testech t, nedovolujícími potvrdit závažnost jednotlivých regresorů v regresní funkci.

Někteří autoři doporučují testovat hodnotu determinantu korelační matice R vysvětlujících proměnných pomocí veličiny

$$
W = -\left[n - 1 - \frac{1}{6}(2p + 7)\right] \ln |\mathbf{R}|,
$$

která má při ortogonalitě proměnných rozdělení  $\chi^2$  s  $p(p-1)/2$  stupni volnosti.  $\mathbf{J}\mathbf{d}\mathbf{e}$ o test hypotézy, že korelační matice je jednotková.

Pro identifikaci proměnných způsobujících multikolinearitu se doporučují veličiny

$$
F_j = \frac{n-p}{p-1}(d_{jj} - 1),
$$

kde  $d_{jj}$  jsou diagonální prvky matice

$$
\mathbf{D}=\mathbf{R}^{-1}.
$$

Veličiny  $F_i$  mají v případech, kdy proměnná  $x_i$  nezpůsobuje multikolinearitu, rozdělení  $F \, \text{s } p-1 \, \text{a } n-p \text{ stupni volnosti.}$ 

Poznamenejme, že přes značně nepříznivé důsledky se nemusí multikolinearita nepříznivě projevit na predikčních schopnostech regresního modelu.

Závažným důsledkem multikolinearity je značná výpočetní nespolehlivost a nestabilní hodnoty regresních odhadů. Stačí malý zásah do statistických údajů a výsledné odhady jsou odlišné.

#### $C$ . Zlepšování podmíněnosti matice X<sup>'</sup>X transformací proměnných:

Poznamenejme, že  $X$  je zde celá matice plánu.

- **Model centrovaných proměnných.** Místo hodnot  $y_i$  a  $x_{ij}$ ,  $i = 1, \ldots, n, j = 1, \ldots, p$ , používáme odchylky od aritmetických průměrů  $y_i - \bar{y}$  a  $\overline{x_{ij} - \bar{x}_j}$ . Není obtížné ukázat, že hlavní předností cetrování proměnných je výpočetní zjednodušení. S výjimkou absolutního členu se odhady parametrů centrováním nezmění.
- Model standardizovaných (normovaných) proměnných. Místo původních proměnných  $y_i$  a  $x_{ij}$  pracujeme s proměnnými ve tvaru

$$
q_i = \frac{y_i - \bar{y}}{s_y} \quad \text{a} \quad z_{ij} = \frac{x_{ij} - \bar{x}_j}{s_{x_j}},
$$

kde  $s_y$  a  $s_{x_j}$  jsou směrodatné odchylky jednotlivých proměnných. Standardizací vysvětlujících proměnných dostáváme při použití metody nejmenších čtverců místo matice  $X'X$  korelační matici

$$
\mathbf{R} = \mathbf{Z}'\mathbf{Z}/n.
$$

Vektor

$$
\mathbf{Z}'\mathbf{q}/n
$$

.

obsahuje jednoduché korelační koeficienty  $\boxed{r_{yx_j}}$ 

Standardizací proměnných se zmenšují zaokrouhlovací chyby a zlepšují se možnosti hodnocení individuálního vlivu proměnných pomocí regresních paramerů (viz tzv. beta koeficienty).

#### Model ortogonalizovaných vysvětlujícících proměnných.

Pomocí Grammova-Schmidtova ortogonalizačního postupu a standardizací sloupcových vektorů získáme soustavu ortonormálních vektorů takových, že matice  $\mathbf{X}'\mathbf{X} = \mathbf{I}_k$ . Užitečným důsledkem ortogonalizace je nezávislost regresních odhadů, tj.

$$
var(\hat{\boldsymbol{\beta}}) = \sigma^2 \mathbf{I}_k
$$

a tím i dobrá interpretace výsledků.

Model v kanonickém tvaru. Místo modelu ve tvaru

$$
\mathbf{Y}=\mathbf{X}\boldsymbol{\beta}+\boldsymbol{\varepsilon}
$$

pracujeme s modelem

$$
\mathbf{Y}=\mathbf{U}\boldsymbol{\gamma}+\boldsymbol{\varepsilon},
$$

kde matice

 $U = XV$ ,

vektor

$$
\gamma = \mathbf{V}'\boldsymbol{\beta},
$$

a  $V$  je matice standardizovaných vlastních vektorů odpovídajících vlastním číslům matice  $X'X$ . Odhady parametrů modelu v kanonickém tvaru:

$$
\hat{\gamma} = \mathbf{c} = \mathbf{L}^{-1} \mathbf{U}' \mathbf{Y},
$$

kde L je diagonální matice s vlastními čísly matice  ${\bf X}'{\bf X}$ . Kovarianční matice odhadů

$$
var(\mathbf{c}) = \sigma^2 \mathbf{L}^{-1}
$$

ukazuje, že i v tomto případě jsou odhady nezávislé. Rozptyly odhadů závisí na velikosti vlastních čísel (čím větší je vlastní číslo, tím menší je rozptyl odhadu). Vztah mezi původními a transformovanými odhady je možné vyjádřit jako

$$
\mathbf{c}=\mathbf{V}'\mathbf{b}.
$$

Reziduální součet čtverců se transformací nemění.

#### D. Hřebenová regrese.

Autoři hřebenové regrese vyšli ze skutečnosti, že při vysoké multikolinearitě jsou diagonální prvky matice  $(X'X)^{-1}$  příliš velké  $(X$  je zde celá matice plánu). Navrhli proto zkreslený odhad

$$
\hat{\boldsymbol{\beta}}_H = \left(\mathbf{X}'\mathbf{X} + m\mathbf{I}_k\right)^{-1}\mathbf{X}'\mathbf{Y},
$$

kde  $m$  je kladná konstanta. Pro  $m=0$  je  $\hat{\boldsymbol{\beta}}_{H}=\hat{\boldsymbol{\beta}}$ . Zkreslení odhadu je

$$
-m(\mathbf{X}'\mathbf{X} + m\mathbf{I}_k)^{-1}\boldsymbol{\beta}.
$$

S růstem konstanty $m$  se $\hat{\boldsymbol{\beta}}_{H}$ blíží k nule.

Při užití metody hřebenové regrese se většinou vychází z modelu v kanonickém tvaru

$$
\mathbf{Y}=\mathbf{U}\boldsymbol{\gamma}+\boldsymbol{\varepsilon}.
$$

Odhadem  $\hat{\gamma}$  hřebenou regresí je

$$
\hat{\boldsymbol{\gamma}}_H = \mathbf{c}_H = (\mathbf{L} + m\mathbf{I}_k)^{-1} \mathbf{U}' \mathbf{Y},
$$

kde **L** je diagonální matice s vlastními čísly matice  $X'X$  a  $U = X'V$ .

Vztah mezi odhady metodou nejmenších čtverců a hřebenovými odhady je možno zapsat jako

$$
\hat{\pmb\beta}_H = {\bf V}{\bf D}{\bf V}'\hat{\pmb\beta},
$$

kde  $V$  je matice vlastních vektorů odpovídajících  $X'X$ ,

- **D** je diagonální matice s prvky  $\frac{\lambda_j}{\lambda_j+m}$  a
- $\lambda_i$  jsou vlastní čísla matice **X'X**.

Mezi odhady v původním a kanonickém tvaru je vztah

$$
\mathbf{c}_H = \mathbf{V}'\hat{\boldsymbol{\beta}}_H.
$$

Nechceme-li zvyšovat všechny diagonální prvky matice  $X'X$  o stejnou konstantu  $(m)$ máme možnost použít metodu zobecněné hřebenové regrese, lišící se pouze v tom, že diagonální prvky se zvyšují o kladné konstanty  $m_i$  a  $\gamma$  se odhadujeme jako

$$
c_{ZH} = (\mathbf{L} + \mathbf{M})^{-1} \mathbf{U}' \mathbf{Y},
$$

kde  ${\bf M}$  je diagonální matice s  $m_j$  na diagonále. Vztah mezi  $\hat{{\boldsymbol \beta}}$  a  $\hat{{\boldsymbol \beta}}_{ZH}$  lze opět vyjádřit

$$
\hat{\boldsymbol{\beta}}_{\textbf{ZH}} = \textbf{VDV}'\hat{\boldsymbol{\beta}},
$$

kde diagonální matice ${\bf D}$ obsahuje prvky $\frac{\lambda_j}{\lambda_j+m_j}.$ 

**Problémem** zůstává určení konstanty m, popř. konstant m<sub>j</sub>. Platí tato skutečnost: pro určité hodnoty m se systém stabilizuje a dostává charakter ortogonálního systému a každá úloha má svou optimální hodnotu  $m$ .

Při použití metody hřebenové regrese bývá zvykem sledovat tzv. **HŘEBENOVOU STOPU**, tj. vztah mezi hodnotou určitého parametru a velikostí konstanty m.

V poslední době se doporučuje (pro grafické znázornění) používat místo  $m_i$  konstantu  $m_1$  definovanou jako

$$
m_1 = p - \sum_{j=1}^p \frac{\lambda_j}{\lambda_j + m_j}.
$$

Výhodou  $m_1$  je okolnost, že pro  $m_j \to \infty$  se blíží k p. Tato skutečnost umožňuje udělat si lepší představu o stabilizaci regresních odhadů při zvyšování hodnot  $m_i$ .

#### Některé výpočetní postupy používané v hřebenové regresi.

Při znalosti konstanty m (konstant  $m_j$ ) můžeme na základě odhadů  $c_j$ ,  $j = 1, \ldots, p$ , pro model v kanonickém tvaru snadno určit hřebenové odhady jako

$$
c_{j,H} = \frac{c_j}{1 + m/\lambda_j}.
$$

Ve skutečnosti však konstatu m neznáme, proto v původní práci autoři metody doporučili po převedení modelu do kanonického tvaru odhadnout  $m$  jako

$$
k\hat{\sigma}^2 / \sum_{j=1}^k c_j^2.
$$

Tento odhad m je možno dosadit do předchozího vzorce, a tak dostat "první" hřebenový odhad  $c_H$ . V postupu je třeba pokračovat s tím, že se tak podaří celý systém stabilizovat. Později došlo k rozpracování metody hřebenové regrese a objevila se celá řada možností odhadu konstanty m. Uveď me aspoň některé z nich:

(a) 
$$
\overline{ps_{\varepsilon}^2/\sum\limits_{j=1}^p\hat{\beta}_j^2}
$$
kde $\hat{\beta}_j$  jsou odhady metodou nejmenších čtverců modelu v původním tvaru a  $s_{\varepsilon}^2 = \frac{SSE}{n-p-1}$ 

 $j=1$ 

 $\frac{c_j^2 \lambda_j^2}{\lambda_j + m^2}$ 

- (b)  $ps_{\varepsilon}^2 / \sum_{ }^k$  $j=1$  $\left. \lambda _{j}c_{j}^{2},\right\vert$  kde  $c_{j}$  jsou odhady parametrů modelu v kanonickém tvaru  $c=\mathbf{V}^{\prime }\hat{\beta}$  $\overline{a} \mathbf{V}$  je matice charakteristických vektorů matice  $\mathbf{X}'\mathbf{X}$ .
- (c) Hledání optimální hodnoty m z rovnice  $s_{\varepsilon}^2 \sum_{i=1}^p$  $j=1$  $\frac{\lambda_j}{\lambda_j+m}=m\sum_{i=1}^p$
- (d) Hledání optimální hodnoty m z rovnice  $p = \frac{m}{s^2}$  $rac{m}{s_{\varepsilon}^2} \sum_{i=1}^p$  $j=1$  $c_j^2\lambda_j$  $\lambda_j+m$

LITERATURA: Hebák, P., Hustopecký, J.(1987) Vícerozměrné statistické metody s aplikacemi, Praha, SNTL, Alfa

## Příklad 1: Chemické složení portlandského cementu

Portlandský cement je nejvíce používaným druhem cementu při výrobě betonu a malty. Obsahuje směs oxidů kovů alkalických zemin vápníku dále pak oxidy křemíku a hliníku.

Portlandský cement a podobné materiály jsou vyráběny pálením vápence (jako zdroje vápníku) s jílem nebo s pískem (zdroj křemíku), čímž vzniká slinek, ke kterému se v procesu mletí přidá sádrovec, jako regulátor tuhnutí. Výsledný prášek po smísení s vodou začne hydratovat a tím tuhne.

Portlandský cement byl poprvé vyroben ve Velké Británii na počátku 19. století a jeho název je odvozen od podobnosti s portlandským kamenem (stavební kámen), který se těží v Dorsetu na ostrově Isle of Portland, který leží v kanálu La Manche. Patent na tento cement získal britský zedník Joseph Aspdin v roce 1824.

Máme k dispozici údaje, které se týkají chemického složení portlandského cementu:

- $y$  množství tepla v kaloriích na gram cementu
- $x_1$  složka číslo 1 v % (Tricalcium aluminate 3CaO.Al2O3)
- $x_2$  složka číslo 2 v % (Tricalciam silicate 3CaO.SiO2)
- $x_3$  složka číslo 3 v % (Tetracalcium alumino ferrite 4CaO.Al2O3.Fe2O3)
- $x_4$  složka číslo 4 v % (Dicalcium silicate 2CaO.SiO2)

Jde o velmi známá tzv. **Haldova data**, která byla publikována již v roce 1932 v Industrial and Engineering Chemistry 24.

Literatura: Woods, H., Steinour, H. H. and Starke, H. R. (1932) Effect of composition of Portland cement on heat evolved during hardening. *Industrial Engineering and Chemis*try, 24, 1207–1214.

Tato data byla převzata několika dalšími autory monografií o regresi, protože velmi dobře dokumentují některé problémy související s uplatněním regresní metody.

```
> cement <- matrix(c(78.5, 7, 26, 6, 60, 74.3, 1, 29, 15, 52, 104.3, 11,
      + 56, 8, 20, 87.6, 11, 31, 8, 47, 95.9, 7, 52, 6, 33, 109.2, 11, 55,
      + 9, 22, 102.7, 3, 71, 17, 6, 72.5, 1, 31, 22, 44, 93.1, 2, 54, 18,
      + 22, 115.9, 21, 47, 4, 26, 83.8, 1, 40, 23, 34, 113.3, 11, 66, 9,
      + 12, 109.4, 10, 68, 8, 12), ncol = 5, byrow = TRUE)
> colnames(cement) <- c("y", "x1", "x2", "x3", "x4")
```

```
> data <- data.frame(cement)
> print(data)
      y x1 x2 x3 x4
1 78.5 7 26 6 60
2 74.3 1 29 15 52
3 104.3 11 56 8 20
4 87.6 11 31
5 95.9 7 52 6 33
6 109.2 11 55
7 102.7 3 71 17 6
8 72.5 1 31 22 44
9 93.1 2 54 18 22
10 115.9 21 47 4 26
11 83.8 1 40 23 34
12 113.3 11 6613 109.4 10 68 8 12
```
Data vykreslíme

*> plot(data)*

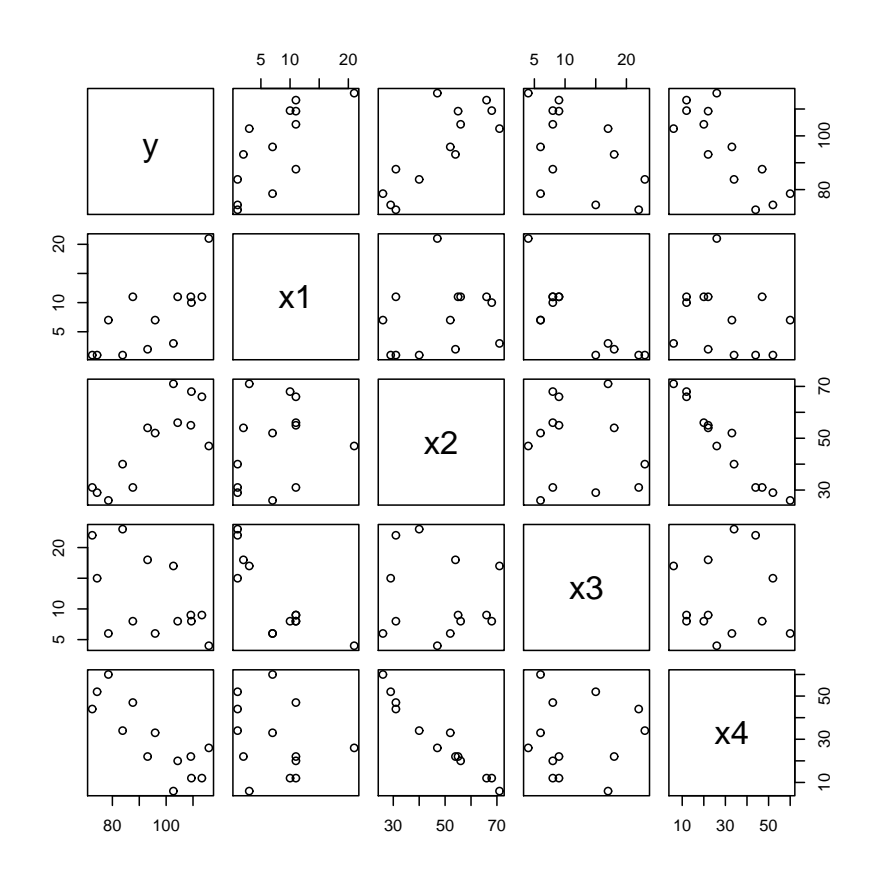

Obrázek 1: Chemické složení portlandského cementu

Předpokládejme model ve formě

$$
Y = \beta_0 + \beta_1 x_1 + \beta_2 x_2 + \beta_3 x_3 + \beta_4 x_4
$$

```
> model <- lm(y ~ x1 + x2 + x3 + x4, data)
> summary(model)
Ca11lm(formula = y \text{ x1 + x2 + x3 + x4, data = data})Residuals:
   Min 1Q Median 3Q Max
-3.1750 -1.6709 0.2508 1.3783 3.9254
Coefficients:
          Estimate Std. Error t value Pr(>|t|)
(Intercept) 62.4054 70.0710 0.891 0.3991
x1 1.5511 0.7448 2.083 0.0708 .
x2 0.5102 0.7238 0.705 0.5009
x3 0.1019 0.7547 0.135 0.8959
x4 -0.1441 0.7091 -0.203 0.8441
---
Signif. codes: 0 '***' 0.001 '**' 0.01 '*' 0.05 '.' 0.1 ' ' 1
Residual standard error: 2.446 on 8 degrees of freedom
Multiple R-squared: 0.9824, Adjusted R-squared: 0.9736
F-statistic: 111.5 on 4 and 8 DF, p-value: 4.756e-07
```
Všimněme si, že podle statistiky  $F$  zamítáme nulovou hypotézu

 $H_0: (\beta_1, \beta_2, \beta_3, \beta_4)' = (0, 0, 0, 0)'$  vs  $H_1: (\beta_1, \beta_2, \beta_3, \beta_4)' \neq (0, 0, 0, 0)'$ 

a model vysvětluje 97,36% rozptylu (Adjusted R-squared). Přesto jednotlivé t–testy neoznačí ani jednu proměnnou jako statitisticky významnou. Tento paradox bývá důsledkem korelovaných regresorů  $x_1, x_2, x_3, x_4$ . Proto spočítáme nejprve korelační matici, následně její inverzi a všimneme si diagonálních prvků. Ještě si všimneme, že stejné výsledky dostaneme pomocí funkce vif() z knihovny car. Pro názornost hodnoty VIF vykreslíme.

*> print(Xcor <- cor(cement[, -1]))* x1 x2 x3 x4 x1 1.0000000 0.2285795 -0.82413376 -0.24544511 x2 0.2285795 1.0000000 -0.13924238 -0.97295500 x3 -0.8241338 -0.1392424 1.00000000 0.02953700 x4 -0.2454451 -0.9729550 0.02953700 1.00000000 *> print(Xcori <- solve(Xcor))* x1 x2 x3 x4 x1 38.49621 94.1197 41.88410 99.7858 x2 94.11969 254.4232 105.09139 267.5394 x3 41.88410 105.0914 46.86839 111.1451 x4 99.78580 267.5394 111.14509 282.5129 *> print(VIF <- diag(Xcori))*

x1 x2 x3 x4 38.49621 254.42317 46.86839 282.51286 *> library(car) > vif(model)* x1 x2 x3 x4 38.49621 254.42317 46.86839 282.51286

```
> par(mar = c(2, 5, 1.5, 0.5) + 0.05)
> plot((1:length(VIF)), VIF, type = "h", main = "Variance Inflation Factor")
```
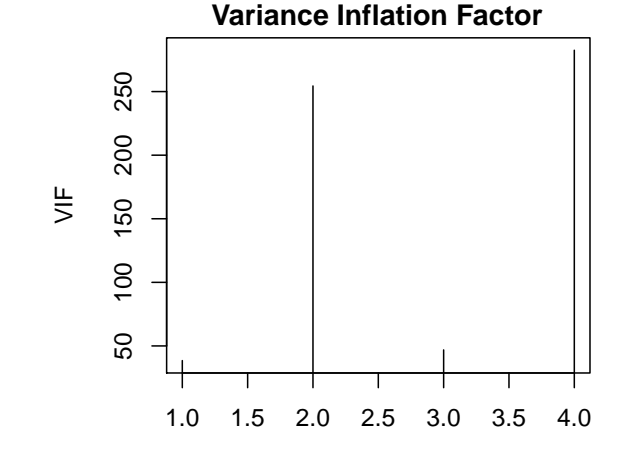

Obrázek 2: VIF pro Chemické složení portlandského cementu

Všechny VIF značně přesahují hodnotu 10, uvedenou už jako příliš velkou.

Všimněme si dále vlastních čísel korelační matice.

```
> X.eig <- eigen(Xcor)
> eigenval <- X.eig$values
> eigenvec <- X.eig$vectors
> print(conditionnumber <- max(eigenval)/min(eigenval))
[1] 1376.881
> print(conditionindex <- max(eigenval)/eigenval)
[1] 1.000000 1.418534 11.980870 1376.880621
> par(mar = c(2, 5, 1.5, 0.5) + 0.05)
> plot((1:length(eigenval)), eigenval, type = "b", main = "Eigenvalue Spectrum")
```
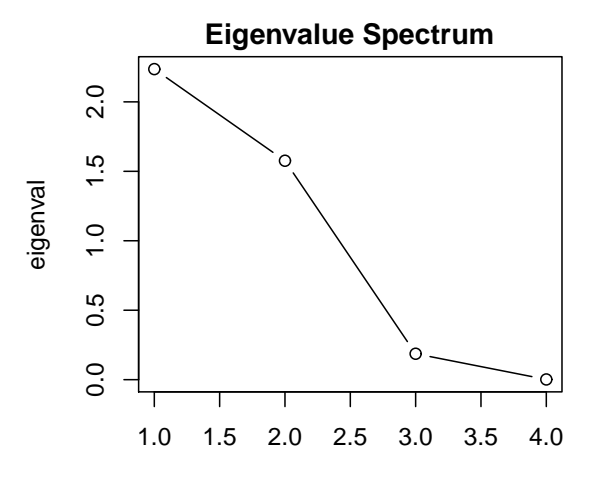

Obrázek 3: Spektrální rozklad korelační matice dat Chemické složení portlandského cementu

Testujme hodnotu determinantu korelační matice R vysvětlujících proměnných pomocí veličiny

$$
W = -\left[n - 1 - \frac{1}{6}(2p + 7)\right] \ln |\mathbf{R}|,
$$

která má při ortogonalitě proměnných rozdělení  $\chi^2$  s  $p(p-1)/2$  stupni volnosti. Jde o test hypotézy, že korelační matice je jednotková.

```
> n <- nrow(data)
> p <- 4
> const <- -(n - 1 - (2 * p + 7)/6)
> alpha <- 0.05
> print(W <- const * log(det(Xcor)))
[1] 65.00172
> dg <- p * (p - 1)/2
> print(chi2Kvantily <- qchisq(alpha, dg))
```
#### [1] 1.635383

Protože statistika  $W$  je větší než příslušný kvantil  $\chi^2$  rozdělení, považujeme multikolinearitu za prokázanou.

Pro identifikaci proměnných způsobujících multikolinearitu se doporučují veličiny

$$
F_j = \frac{n-p}{p-1}(d_{jj} - 1),
$$

kde  $d_{jj}$  jsou VIF prvky, tj. diagonální prvky matice  $\mathbf{D} = \mathbf{R}^{-1}$ . Veličiny  $F_j$  mají v případech, kdy proměnná  $x_j$  nezpůsobuje multikolinearitu, rozdělení  $F$  s  $k-1$  a  $n-p$  stupni volnosti.

*> const <- (n - p)/(p - 1) > print(Fj <- const \* (VIF - 1))*

x1 x2 x3 x4 112.4886 760.2695 137.6052 844.5386 *> print(Fkvantily <- qf(alpha, p - 1, n - p))* [1] 0.1134778

Vidíme, že všechny hodnoty  $F_j$  jsou vysoce významné. Poněkud větší je vliv dvojice  $x_2$ a x4.

## E. Autokorelace reziduí

V regresních modelech pro časové řady je třeba věnovat velkou pozornost problematice autokorelovaných reziduí. Ve většině případů se u časových řad s autokorelací reziduí setkáme, neboť hodnota pozorování v časovém okažiku  $t$  velmi pravděpodobně ovlivní následující hodnoty.

Pro testování autokorelace reziduí prvního řadu je používán Durbin–Watsonův test

#### Durbin–Watsonův test autokorelace reziduí 1. řádu

Durbin-Watsonova statistika je definována vztahem

$$
D = \frac{\sum_{i=2}^{n} (r_i - r_{i-1})^2}{\sum_{i=1}^{n} r_i^2}.
$$

Protože platí  $(a - b)^2 \leq 2a^2 + 2b^2$ , dostáváme

$$
D \le \frac{2\sum\limits_{i=2}^{n} r_i^2 + 2\sum\limits_{i=2}^{n} r_{i-1}^2}{\sum\limits_{i=1}^{n} r_i^2} \le 4 \qquad \Rightarrow \qquad 0 \le D \le 4.
$$

Vzhledem k tomu, že  $Er = 0$ , bude pro větší hodnoty n platit

$$
\sum_{i=2}^{n} r_i^2 \doteq \sum_{i=1}^{n} r_i^2 \doteq \sum_{i=1}^{n-1} r_{i+1}^2.
$$

Označme výběrový autokorelační koeficient:

$$
\hat{\rho}(1) = \frac{\widehat{E}(r_i r_{i+1})}{\sqrt{\widehat{Dr}_i \widehat{Dr}_{i+1}}} = \frac{\sum_{i=1}^{n-1} r_{i+1} r_i}{\sqrt{\sum_{i=1}^{n-1} r_i^2 \sum_{i=1}^{n-1} r_{i+1}^2}} \Rightarrow D \approx 2(1 - \hat{\rho}_1) \text{ nebo } \hat{\rho}(1) \approx 1 - \frac{D}{2}.
$$

Pokud budou rezidua málo korelovaná, hodnota  $D$  se bude pohybovat kolem 2.

Kladná korelace způsobí, že  $D \in (0, 2)$  a záporná korelace způsobí, že  $D \in (2, 4)$ .

**Přesné rozdělení statistiky** D závisí na tvaru matice plánu  $\bf{X}$ , proto jsou tabelovány intervaly  $d_L$  a  $d_U$ , ve kterých se nachází kritické hodnoty (pro různá n, k a  $\alpha$ ).

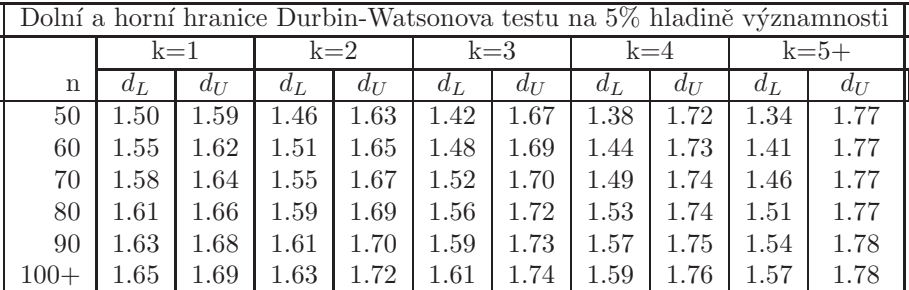

kde  $k$  je počet nezávisle proměnných v regresní rovnici.

Pro rychlé posouzení autokorelace prvního řadu vystačíme s následující tabulkou:

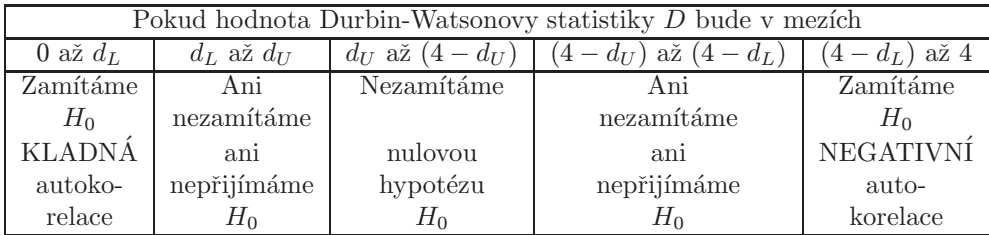

V knihovně lmtest prostředí R je Durbin–Watsonův test uveden jako funkce dwtest().

#### Příklad 1: Ztráty vyrobené vody v letech 1953–1983

Podle Historické statistické ročenky z roku 1985 se sledovaly ztráty vyrobné vody (zjištěné jako podíl mezi možstvím vyrobené a fakturované vody) jako funkci množství vyrobené vody.

```
> vyroba <- c(351, 359, 387, 422, 450, 482, 515, 547, 593, 620, 649, 669,
      + 708, 766, 794, 832, 856, 919, 978, 1030, 1083, 1131, 1205, 1262,
      + 1333, 1391, 1436, 1488, 1554, 1608, 1646)
> ztraty <- c(64, 68, 63, 72, 74, 74, 80, 88, 117, 122, 140, 135, 143,
+ 152, 166, 161, 164, 198, 227, 231, 252, 261, 282, 284, 321, 324,
+ 326, 341, 368, 389, 391)
> par(mar = c(5, 5, 1.5, 0.5) + 0.05)
> plot(ztraty ~ vyroba)
> abline(lm(ztraty ~ vyroba), col = "red")
```
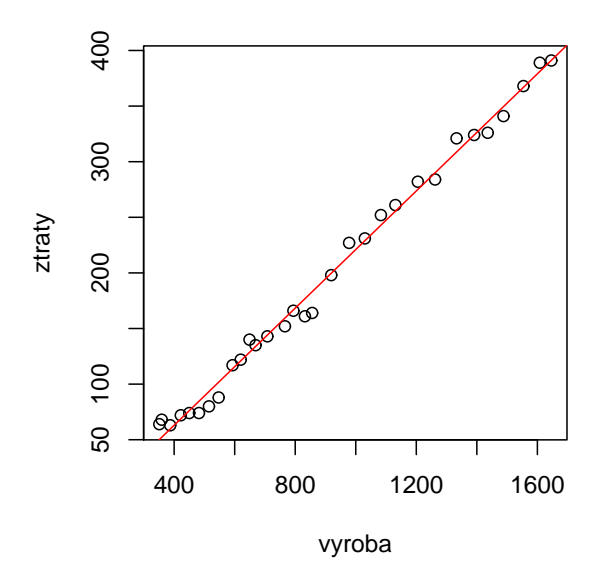

Obrázek 4: Ztráty vyrobené vody v letech 1953–1983

```
> model <- lm(ztraty ~ vyroba)
> summary(model)
Call:
lm(formula = ztraty ~ vyroba)Residuals:
   Min 1Q Median 3Q Max
-19.084 -6.693 1.066 6.252 15.799
Coefficients:
             Estimate Std. Error t value Pr(>|t|)
(Intercept) -42.340155 4.109317 -10.30 3.34e-11 ***
vyroba 0.263346 0.004151 63.45 < 2e-16 ***
---
Signif. codes: 0 '***' 0.001 '**' 0.01 '*' 0.05 '.' 0.1 ' ' 1
Residual standard error: 9.261 on 29 degrees of freedom
Multiple R-squared: 0.9928, Adjusted R-squared: 0.9926
F-statistic: 4025 on 1 and 29 DF, p-value: < 2.2e-16
> library(lmtest)
> (DWtest <- dwtest(ztraty ~ vyroba, alternative = "two.sided"))
       Durbin-Watson test
data: ztraty ~ vyroba
DW = 1.0819, p-value = 0.003179
alternative hypothesis: true autocorelation is not 0
```
Protože p–hodnota je menší než 0,05, zamítáme nulovou hypotézu, že data nejsou korelovaná.

```
> n <- length(ztraty)
> x <- resid(model)[1:(n - 1)]
> y <- resid(model)[2:n]
> par(mfrow = c(1, 1), mar = c(2, 2, 1, 0) + 0.05)
> txt <- paste("D =", round(DWtest$statistic, 2), " rho1 =", round(1 -
      + 0.5 * DWtest$statistic, 2), " p-value =", round(DWtest$p.value,
      + 5))
> plot(x, y)
> abline(h = 0, col = "gray")
> abline(lm(y ~ x), col = "red", lwd = 2)
> mtext(txt)
```
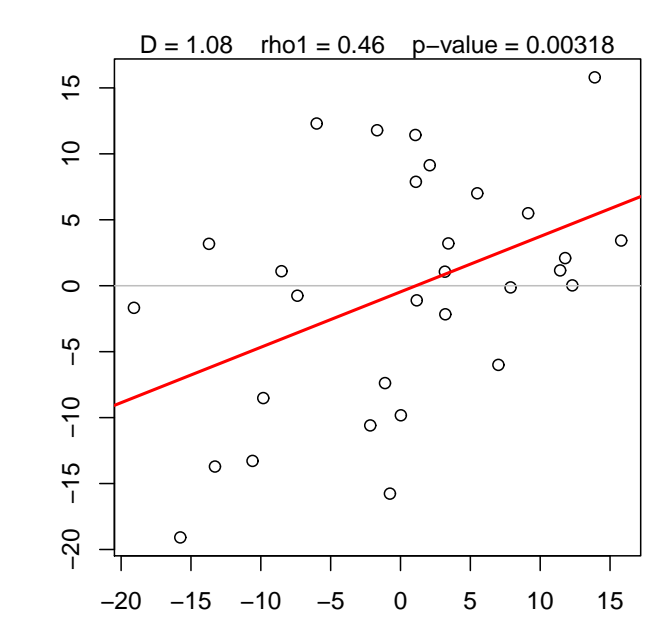

Obrázek 5: Grafické testování autokorelace Ztráty vyrobené vody v letech 1953–1983

# F. Úkol: Canadian Women's Labour-Force Participation Data

Načtěte informační a datový soubor women.inf a women.txt. Jako nezávisle proměnnou uvažujte rok. Pro dvě časové řady  $[2]$  Percent of adult women in the workforce a  $[4]$ Men's average weekly wages, in constant 1935 dollars and adjusted for current tax rates nalezněte vhodnou trendovou funkci a následně proved'te analýzu reziduí. Zaměřte se především na autokorelaci.